# **Python etcd Client Documentation**

*Release 1.1.3*

**Dustin Oprea**

August 19, 2014

## Contents

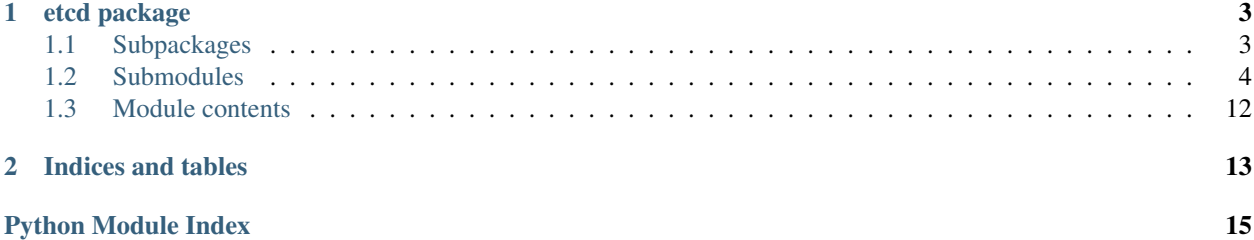

Contents:

# **etcd package**

# <span id="page-6-1"></span><span id="page-6-0"></span>**1.1 Subpackages**

## **1.1.1 etcd.modules package**

#### **Submodules**

## <span id="page-6-2"></span>**etcd.modules.leader module**

#### class etcd.modules.leader.**LeaderMod**(*client*) Bases: [etcd.common\\_ops.CommonOps](#page-8-0)

'Leader' functionality for consensus-based assignment. If multiple processes try to assign different simple strings to the given key, the first will succeed and block the others until the TTL expires. The same process repeats for all subsequent assignments.

**delete**(*key*, *value*)

**get**(*key*)

**set\_or\_renew**(*key*, *value*, *ttl*)

#### <span id="page-6-3"></span>**etcd.modules.lock module**

class etcd.modules.lock.**LockMod**(*client*) Bases: [etcd.common\\_ops.CommonOps](#page-8-0)

**get\_lock**(*lock\_name*, *ttl*)

**get\_rlock**(*lock\_name*, *instance\_value*, *ttl*)

<span id="page-7-3"></span>**Module contents**

# <span id="page-7-0"></span>**1.2 Submodules**

## <span id="page-7-2"></span>**1.2.1 etcd.client module**

<span id="page-7-1"></span>class etcd.client.**Client**(*host='127.0.0.1'*, *port=4001*, *is\_ssl=False*, *ssl\_do\_verify=True*, *ssl\_ca\_bundle\_filepath=None*, *ssl\_client\_cert\_filepath=None*, *ssl\_client\_key\_filepath=None*)

Bases: object

The main channel of functionality for the client. Connects to the server, and provides functions via properties.

#### **Parameters**

- host (*string*) Hostname or IP of server
- port (*int*) Port of server
- is\_ssl (*bool*) Whether to use ['http://'](http://) or ['https://'](https://).
- ssl\_do\_verify (*bool or None*) Whether to verify the certificate hostname.
- ssl\_ca\_bundle\_filepath (*string or None*) A bundle of rootCAs for verifications.
- ssl\_client\_cert\_filepath (*string or None*) A client certificate, for authentication.
- ssl\_client\_key\_filepath (*string or None*) A client key, for authentication.

Raises ValueError

#### **directory**

Return an instance of the class having the directory functionality.

Return type [etcd.directory\\_ops.DirectoryOps](#page-9-0)

#### **inorder**

Return an instance of the class having the "in-order keys" functionality.

Return type etcd.inorder\_ops. InOrderOps

#### **module**

Return an instance of the class that hosts the functionality provided by individual modules.

Return type etcd.client.\_Modules

#### **node**

Return an instance of the class having the general node functionality.

Return type [etcd.node\\_ops.NodeOps](#page-11-1)

#### **prefix**

Return the URL prefix for the server.

#### Return type string

**send**(*version*, *verb*, *path*, *value=None*, *parameters=None*, *data=None*, *module=None*, *return\_raw=False*, *allow\_reconnect=True*) Build and execute a request.

#### **Parameters**

- version (*int*) Version of API
- verb (*string*) Verb of request ('get', 'post', etc..)
- path (*string*) URL path
- value (*scalar or None*) Value to be converted to string and passed as "value" in the POST data.
- parameters (*dictionary or None*) Dictionary of values to be passed via URL query.
- data (*dictionary or None*) Dictionary of values to be passed via POST data.
- module (*string or None*) Name of the etcd module that hosts the functionality.
- return\_raw (*bool*) Whether to return a [etcd.response.ResponseV2](#page-13-0) object or the raw Requests response.
- **allow\_reconnect** (*bool*) Allow the client to consider alternate hosts if the current host fails connection.

Returns Response object

Return type [etcd.response.ResponseV2](#page-13-0)

#### **server**

Return an instance of the class having the server functionality.

Return type [etcd.server\\_ops.ServerOps](#page-15-1)

#### **session**

#### **stat**

Return an instance of the class having the stat functionality.

Return type etcd.stat\_ops.StatOps

#### <span id="page-8-1"></span>**1.2.2 etcd.common\_ops module**

<span id="page-8-0"></span>class etcd.common\_ops.**CommonOps**(*client*)

Bases: object

Base-class of 'ops' modules.

Parameters client ([etcd.client.Client](#page-7-1)) - Client instance.

**compare\_and\_delete**(*path*, *is\_dir*, *current\_value=None*, *current\_index=None*, *is\_recursive=None*) The base compare-and-delete function for atomic deletes. A combination of criteria may be used if necessary.

#### Parameters

- path (*string*) Key
- **is\_dir** (*bool*) If the node is a directory
- current\_value (*string or None*) Current value to check
- current\_index (*int or None*) Current index to check

Returns Response object

Return type [etcd.response.ResponseV2](#page-13-0)

#### **get\_fq\_node\_path**(*path*)

Return the full path of the given key.

#### Parameters path (*string*) – Key

**get\_text**(*reason*, *path*, *version=2*) Execute a request that will return flat text.

#### Parameters

- **reason** (*string*) Brief phrase describing the request
- path (*string*) URL path
- version (*int*) API version

Returns Response text

Return type string

```
validate_path(path)
```
Validate the key that we were given.

Parameters path (*string*) – Key

Raises ValueError

## <span id="page-9-1"></span>**1.2.3 etcd.config module**

```
etcd.config.HOST_FAIL_WAIT_S = 5
```
Number of seconds that must elapse before we're allowed to retry a host.

## <span id="page-9-2"></span>**1.2.4 etcd.directory\_ops module**

```
class etcd.directory_ops.DirectoryOps(client)
```
Bases: [etcd.common\\_ops.CommonOps](#page-8-0)

Functions specific to directory management.

#### **create**(*path*, *ttl=None*)

A normal node-set will implicitly create directories on the way to setting a value. This call exists for when you'd like to -explicitly- create one.

We implicitly fail if the directory already exists.

#### Parameters

- path (*string*) Key
- ttl (*int or None*) Time until removed

Returns Response object

Return type [etcd.response.ResponseV2](#page-13-0)

Raises EtcdAlreadyExistsException

**delete**(*path*, *current\_value=None*, *current\_index=None*) Delete the given directory. It must be empty.

#### **Parameters**

- path (*string*) Key
- current\_index (*int or None*) Current index to check

Returns Response object

Return type [etcd.response.ResponseV2](#page-13-0)

**delete\_if\_index**(*path*, *current\_index*)

Only delete the given directory if the node is at the given index. It must be empty.

Parameters

- path (*string*) Key
- **current index** (*int or None*) Current index to check

Returns Response object

Return type [etcd.response.ResponseV2](#page-13-0)

**delete\_recursive**(*path*, *current\_index=None*)

Delete the given directory, along with any children.

#### Parameters

- path (*string*) Key
- current\_index (*int or None*) Current index to check

Returns Response object

Return type [etcd.response.ResponseV2](#page-13-0)

**delete\_recursive\_if\_index**(*path*, *current\_index*)

Only delete the given directory (and its children) if the node is at the given index.

Parameters

- path (*string*) Key
- current\_index (*int or None*) Current index to check

Returns Response object

Return type [etcd.response.ResponseV2](#page-13-0)

## <span id="page-10-2"></span>**1.2.5 etcd.exceptions module**

exception etcd.exceptions.**EtcdAlreadyExistsException** Bases: [etcd.exceptions.EtcdException](#page-10-0)

Raised when a directory can't be created because it already exists.

exception etcd.exceptions.**EtcdError**

Bases: [etcd.exceptions.EtcdException](#page-10-0)

The base error for the client.

<span id="page-10-0"></span>exception etcd.exceptions.**EtcdException** Bases: exceptions.Exception

The base exception for the client.

<span id="page-10-1"></span>exception etcd.exceptions.**EtcdPreconditionException** Bases: [etcd.exceptions.EtcdException](#page-10-0)

Raised when a CAS condition fails.

## <span id="page-11-2"></span>**1.2.6 etcd.inorder\_ops module**

```
class etcd.inorder_ops.InOrderOps(client)
Bases: etcd.common_ops.CommonOps
```
The functions having to do with in-order keys.

**get\_inorder**(*path*)

Get an instance of the in-order directory class for a specific key.

Parameters path (*string*) – Key

Returns A \_InOrder instance for the given path.

Return type etcd.inorder\_ops.\_InOrder

## <span id="page-11-3"></span>**1.2.7 etcd.node\_ops module**

<span id="page-11-1"></span>class etcd.node\_ops.**NodeOps**(*client*)

Bases: [etcd.common\\_ops.CommonOps](#page-8-0)

Common key-value functions.

**compare\_and\_swap**(*path*, *value*, *current\_value=None*, *current\_index=None*, *prev\_exists=None*, *ttl=None*)

The base compare-and-swap function for atomic comparisons. A combination of criteria may be used if necessary.

#### Parameters

- path (*string*) Node key
- **value** (*scalar*) Value to assign
- **current** value (*scalar or None*) Current value to check
- current\_index (*int or None*) Current index to check
- prev\_exists (*bool or None*) Whether the node should exist or not
- ttl (*int or None*) The number of seconds until the node expires

Returns Response object

Return type [etcd.response.ResponseV2](#page-13-0)

Raises [etcd.exceptions.EtcdPreconditionException](#page-10-1)

#### **create\_only**(*path*, *value*, *ttl=None*)

A convenience function that will only set a node if it doesn't already exist.

#### Parameters

- path (*string*) Node key
- **value** (*scalar*) Value to assign
- ttl (*int or None*) The number of seconds until the node expires

Returns Response object

#### Return type [etcd.response.ResponseV2](#page-13-0)

**delete**(*path*, *current\_value=None*, *current\_index=None*) Delete the given node.

#### Parameters

- path (*string*) Node key
- current\_value (*string or None*) Current value to check
- current\_index (*int or None*) Current index to check

Returns Response object

Return type [etcd.response.ResponseV2](#page-13-0)

#### **delete\_if\_index**(*path*, *current\_index*)

Only delete the given node if it's at the given index.

#### Parameters

- path (*string*) Key
- current\_index (*int or None*) Current index to check

Returns Response object

Return type [etcd.response.ResponseV2](#page-13-0)

#### **delete\_if\_value**(*path*, *current\_value*)

Only delete the given node if it's at the given value.

#### Parameters

- path (*string*) Key
- current\_value (*string*) Current value to check

Returns Response object

Return type [etcd.response.ResponseV2](#page-13-0)

**get**(*path*, *recursive=False*) Get the given node.

#### Parameters

- path (*string*) Node key
- recursive (*bool*) Node is a directory, and we want to read it recursively.

#### Returns Response object

Return type [etcd.response.ResponseV2](#page-13-0)

Raises KeyError

**set**(*path*, *value*, *ttl=None*) Set the given node.

#### Parameters

- path (*string*) Node key
- **value** (*scalar*) Value to assign
- ttl (*int or None*) Number of seconds until expiration

Returns Response object

Return type [etcd.response.ResponseV2](#page-13-0)

#### **update\_if\_index**(*path*, *value*, *current\_index*, *ttl=None*)

A convenience function that will only set a node if its existing "modified index" matches.

#### Parameters

- path (*string*) Node key
- value (*scalar*) Value to assign
- current\_index (*int*) Current index to check
- ttl (*int or None*) The number of seconds until the node expires

Returns Response object

Return type [etcd.response.ResponseV2](#page-13-0)

**update\_if\_value**(*path*, *value*, *current\_value*, *ttl=None*)

A convenience function that will only set a node if its existing value matches.

#### Parameters

- path (*string*) Node key
- **value** (*scalar*) Value to assign
- **current** value (*scalar or None*) Current value to check
- ttl (*int or None*) The number of seconds until the node expires

Returns Response object

#### Return type [etcd.response.ResponseV2](#page-13-0)

#### **update\_only**(*path*, *value*, *ttl=None*)

A convenience function that will only set a node if it already exists.

#### Parameters

- path (*string*) Node key
- **value** (*scalar*) Value to assign
- ttl (*int or None*) The number of seconds until the node expires

Returns Response object

Return type [etcd.response.ResponseV2](#page-13-0)

#### **wait**(*path*, *recursive=False*)

Long-poll on the given path until it changes.

#### Parameters

- path (*string*) Node key
- recursive (*bool*) Wait on any change in the given directory or any of its descendants.

Returns Response object

Return type [etcd.response.ResponseV2](#page-13-0)

Raises KeyError

## <span id="page-13-1"></span>**1.2.8 etcd.response module**

<span id="page-13-0"></span>class etcd.response.**ResponseV2**(*response*, *request\_verb*, *request\_path*) Bases: object

An object that describes a response for every V2 request.

#### **Parameters**

- response (*requests.models.Response*) Raw Requests response object
- request\_verb (*string*) Request verb ('get', post', 'put', etc..)
- request\_path (*string*) Node key

Returns Response object

Return type etcd.response.ResponseV2

class etcd.response.**ResponseV2AliveDirectoryNode**(*action*, *node*) Bases: [etcd.response.ResponseV2DirectoryNode](#page-15-2)

Represents a directory node, which may also be accompanied by children that can be enumerated.

#### **children**

**initialize**(*node*)

#### **is\_collection**

class etcd.response.**ResponseV2AliveNode**(*action*, *node*) Bases: [etcd.response.ResponseV2BasicNode](#page-14-0)

Base-class representing a single, non-deleted node.

#### **initialize**(*node*)

<span id="page-14-0"></span>class etcd.response.**ResponseV2BasicNode**(*action*, *node*) Bases: object

Base-class representing all nodes: deleted, alive, or a collection.

#### **Parameters**

- action (*string*) Action type
- node (*dictionary*) Node dictionary

Returns Response object

Return type etcd.response.ResponseV2

#### **initialize**(*node*)

This function acts as the constructor for subclasses.

Parameters node (*dictionary*) – Node dictionary

#### **is\_collection**

If the node is a directory, do we have the collection of children nodes?

#### Return type bool

#### **is\_deleted**

Is the node deleted?

Return type bool

#### **is\_directory**

Is the node a directory?

#### Return type bool

class etcd.response.**ResponseV2DeletedDirectoryNode**(*action*, *node*) Bases: [etcd.response.ResponseV2DirectoryNode](#page-15-2)

Represents a single DIRECTORY node either appearing in isolation or among siblings.

#### **is\_deleted**

class etcd.response.**ResponseV2DeletedNode**(*action*, *node*) Bases: [etcd.response.ResponseV2BasicNode](#page-14-0)

Represents a single, deleted node.

#### **is\_deleted**

<span id="page-15-2"></span>class etcd.response.**ResponseV2DirectoryNode**(*action*, *node*) Bases: [etcd.response.ResponseV2BasicNode](#page-14-0)

A base-class representing a single directory node.

#### **is\_directory**

## <span id="page-15-3"></span>**1.2.9 etcd.server\_ops module**

```
class etcd.server_ops.ServerOps(client)
```
Bases: [etcd.common\\_ops.CommonOps](#page-8-0)

Functions that query the server for cluster-level information.

#### **get\_dashboard\_url**()

Return the URL for the dashboard on the server currently connected- to.

Returns URL

Return type string

```
get_leader_url_prefix()
Return the URL prefix of the leader host.
```
Returns URL prefix

Return type string

#### **get\_machines**()

Return the list of servers in the cluster represented as nodes.

Returns Response object

Return type [etcd.response.ResponseV2](#page-13-0)

#### **get\_version**()

Return a string representing the version of the server that we're connected to.

Returns Version

Return type string

# <span id="page-15-0"></span>**1.3 Module contents**

**CHAPTER 2**

**Indices and tables**

- <span id="page-16-0"></span>• *genindex*
- *modindex*
- *search*

Python Module Index

## <span id="page-18-0"></span>e

etcd, [12](#page-15-0) etcd.client, [4](#page-7-2) etcd.common\_ops, [5](#page-8-1) etcd.config, [6](#page-9-1) etcd.directory\_ops, [6](#page-9-2) etcd.exceptions, [7](#page-10-2) etcd.inorder\_ops, [8](#page-11-2) etcd.modules, [4](#page-7-3) etcd.modules.leader, [3](#page-6-2) etcd.modules.lock, [3](#page-6-3) etcd.node\_ops, [8](#page-11-3) etcd.response, [10](#page-13-1) etcd.server\_ops, [12](#page-15-3)